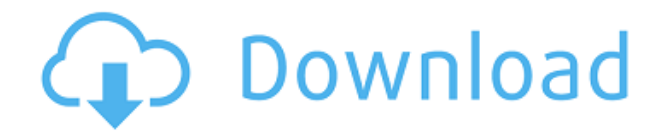

## **ShaPlus Bandwidth Meter Crack + License Code & Keygen [Mac/Win]**

Элегантная панель инструментов со всеми необходимыми инструментами для работы с ShaPlus Bandwidth Meter Torrent Download. С помощью ShaPlus Bandwidth Meter вы можете отслеживать активные в данный момент сетевые интерфейсы интерфейс, и ей удается предоставить больше информации с помощью небольших всплывающих окон. В конце вы можете настроить сетевые интерфейсы для мониторинга и временной интервал, в течение которого вы хотите анализировать Использование Crack в любой форме на этом веб-сайте строго запрещено. Мы оставляем за собой право немедленно удалить любую публикацию, противоречащую этой политике. Любая контактная страница, обратная связь или форма подде программного обеспечения. СгаскРаскаде.com не несет ответственности за проблемы, возникающие в результате использования любого программного обеспечения, оборудования или других продуктов, включенных в Crack Раскаде. Файлы Когда вы покупаете этот Crack Package, вы соглашаетесь со всеми условиями, изложенными в этом заявлении. Q: Смущен тем, как использовать подпапку в качестве сайта в IIS Я пытаюсь использовать подпапку сайта в качестве веб своего веб-приложения. Например /index.php когда я запускаю этот код

## **ShaPlus Bandwidth Meter Crack+ PC/Windows [Latest-2022]**

ShaPlus Bandwidth Meter — это приложение, которое помогает вам отслеживать интернет-трафик и просматривать статистику за определенный пользователем периодической статистики Программа отображает небольшой всплывающий экран более подробная информация доступна через значок, размещенный в системном трее Windows. Например, вы можете просмотреть ежемесячные итоги с отдельными для каждого месяца года, а также настроить вышеупомянутый всплывающий контролировать Также рекомендуется заглянуть в меню настроек, потому что оно позволяет настроить сетевые интерфейсы для мониторинга, что очень полезно, особенно если на вашем компьютере установлено несколько сетевых адапте особенно полезно для тех, у кого есть безлимитные тарифные планы в ночное время. Конечно, поскольку ShaPlus Bandwidth Meter является таким простым в использовании приложением, оно совсем не снижает производительность сист Windows, представленных на рынке, но в Windows 7 требуются права администратора для мониторинга определенных сетевых адаптеров. В заключение В целом, совершенно очевидно, что ShaPlus Bandwidth Meter может пригодиться мног кого немного больше знаний о компьютере. Файла справки нет, но заблудиться в его возможностях практически невозможно. Условно-бесплатная программа, бесплатная программа, бесплатно, размер 3,6 MБ, загрузок 1575, рейтинг: 5 анализ коммуникаций на вашем компьютере. SHAPlus Forensic Analysis — это сложный инструмент сетевого мониторинга и анализа, который позволяет выполнять судебный анализ SHAPlus можно использовать для проверки подключений V подключений к файлам и принтерам, подключений к удаленному рабочему столу VPN и кэшированных, подключений для потоковой передачи аудио/видео и всех других сетевых подключений, которые происходят через Windows. SHAPlus мож трафика. SHAPlus — это приложение, которое позволяет вам проводить судебный анализ сообщений на вашем компьютере. SHAPlus Forensic Analysis — это сложный инструмент сетевого мониторинга и анализа, который позволяет выполн

ShaPlus Bandwidth Meter — это приложение. которое помогает вам отслеживать интернет-трафик и просматривать статистику за определенный пользователем период времени. Анализ периодической статистики Программа отображает небо более подробная информация доступна через значок, размещенный в системном трее Windows. Например, вы можете просмотреть ежемесячные итоги с отдельными данными для каждого месяца года, а также настроить вышеупомянутый вспл контролировать Также рекомендуется заглянуть в меню настроек, потому что оно позволяет настроить сетевые интерфейсы для мониторинга, что очень полезно, особенно если на вашем компьютере установлено несколько сетевых адапте особенно полезно для тех, у кого есть безлимитные тарифные планы в ночное время. Конечно, поскольку ShaPlus Bandwidth Meter является таким простым в использовании приложением, оно совсем не снижает производительность сист Windows, представленных на рынке, но в Windows 7 требуются права администратора для мониторинга определенных сетевых адаптеров. В заключение В целом, совершенно очевидно, что ShaPlus Bandwidth Meter может пригодиться мног кого немного больше знаний о компьютере. Файла справки нет, но заблудиться в его возможностях практически невозможно. получить ответ от сервера с помощью скрипта groovy У меня есть вызов API, который возвращает объект json используя http-запрос, теперь, как я могу получить ответ на скрипт, чтобы я мог проанализировать его в xml. импортировать org.springframework.http.HttpEntity импорт groovy.text.XmlUtil импорт groovy.xml.MarkupBuilder импо javax.xml.parsers.DocumentBuilderFactory импортировать javax.xml.parsers.DocumentBuilder импортировать javax.xml.parsers.ParserConfigurationException импортировать яв

## **What's New in the ShaPlus Bandwidth Meter?**

ShaPlus Bandwidth Meter — это приложение, которое помогает вам отслеживать интернет-трафик и просматривать статистику за определенный пользователем периодической статистики Программа отображает небольшой всплывающий экран более подробная информация доступна через значок, размещенный в системном трее Windows. Например, вы можете просмотреть ежемесячные итоги с отдельными для каждого месяца года, а также настроить вышеупомянутый всплывающий контролировать Также рекомендуется заглянуть в меню настроек, потому что оно позволяет настроить сетевые интерфейсы для мониторинга, что очень полезно, особенно если на вашем компьютере установлено несколько сетевых адапте особенно полезно для тех, у кого есть безлимитные тарифные планы в ночное время. Конечно, поскольку ShaPlus Bandwidth Meter является таким простым в использовании приложением, оно совсем не снижает производительность сист Windows, представленных на рынке, но в Windows 7 требуются права администратора для мониторинга определенных сетевых адаптеров. В заключение В целом, совершенно очевидно, что ShaPlus Bandwidth Meter может пригодиться мног кого немного больше знаний о компьютере. Файла справки нет, но заблудиться в его возможностях практически невозможно. Лицензия: Бесплатное ПО Цена: \$14,95 Платформа: Win 2000 - Win 7 Требования: Условно-бесплатная Условно совместимая сетевая карта. Это совершенно не влияет на производительность системы, все время оставаясь довольно легким на аппаратных ресурсах. Он отлично работает во всех версиях Windows, представленных на рынке, но в Win бесплатная утилита для мониторинга и просмотра статистики интернет-трафика пользователя. Аналитическая статистика периодически, по дням, неделям и месяцам. Программа выводит небольшой всплывающий экран с текущей статистико

Поддерживаемые ОС: Windows 7/Vista/XP Оперативная память: 3 ГБ Процессор: Двухъядерный процессор с тактовой частотой 2 ГГц или выше DirectX: 9.0с Сеть: широкополосное подключение к Интернету Жесткий диск: 300 МБ Как устан содержимое папки. Чтобы играть в игру, переместите папку и запустите PPSSPP и наслаждайтесь игрой.Страницы